## 1 Objectif

## **Adaptation de la macro-complémentaire Tanagra.xla aux versions 64 bits d'Excel**.

La macro complémentaire « Tanagra.xla » actuelle fonctionne pour les versions 32 bits d'Excel (jusqu'à Excel 2010). Quelle que soit la version de Windows, y compris les versions 64 bits de Windows (ma configuration actuelle est un Windows 7 version 64 bits, version française).

Elle ne fonctionne pas en revanche lorsqu'il s'agit de lancer de connecter Tanagra avec la version 64 bits d'Excel 2010. Il faut la modifier. Dans ce didacticiel, nous montrons la procédure à suivre.

Attention, les copies d'écran ont été réalisées à l'aide d'Excel 2007, néanmoins les menus devraient être à peu près les mêmes sous Excel 2010.

Un grand merci à Mme Nathalie Jourdan-Salloum de m'avoir signalé le problème et de m'avoir indiqué la solution.

## 2 Modification de la macro complémentaire

Assurez-vous dans un premier temps d'avoir installé Tanagra sur votre machine et d'avoir intégré l'add-in Tanagra.xla dans votre version d'Excel (cf. [http://tutoriels-data](http://tutoriels-data-mining.blogspot.com/2010/08/ladd-in-tanagra-pour-excel-2007-et-2010.html)[mining.blogspot.com/2010/08/ladd-in-tanagra-pour-excel-2007-et-2010.html\)](http://tutoriels-data-mining.blogspot.com/2010/08/ladd-in-tanagra-pour-excel-2007-et-2010.html).

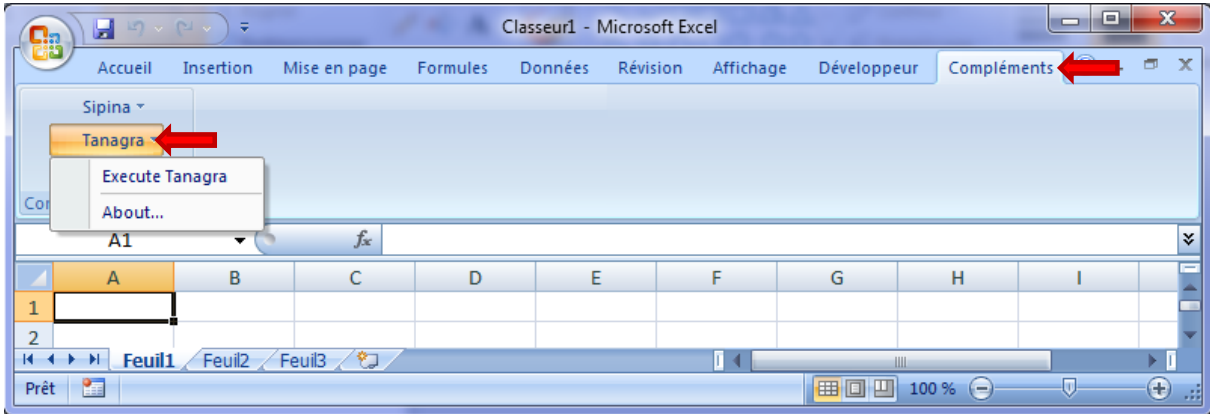

Ensuite, veillez à ce que l'onglet DEVELOPPEUR soit visible dans le ruban Office. Nous cliquons sur le bouton VISUAL BASIC pour accéder au module de programmation.

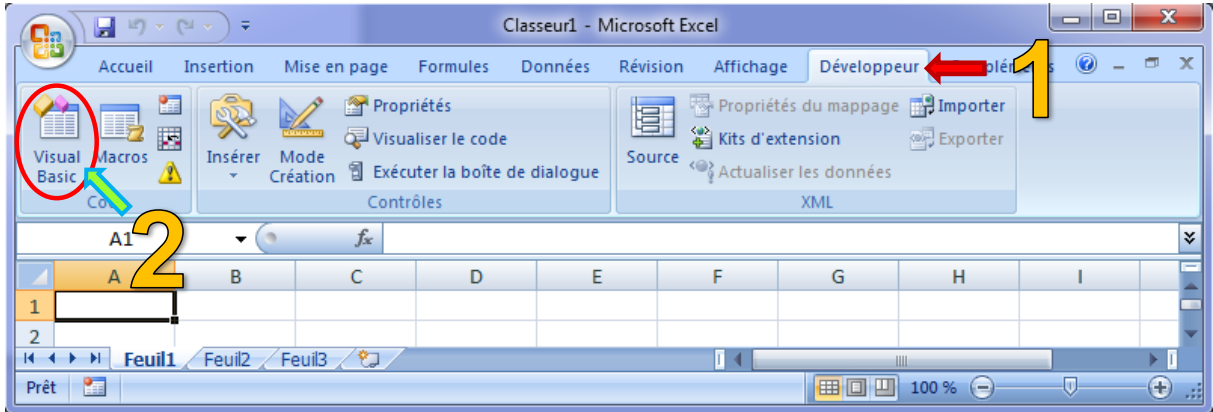

Dans le gestionnaire de projet VBAPROJECT, nous sélectionnons Tanagra.xla, puis nous activons le module **ModuleTanagra**. Il nous faut alors modifier la déclaration de la fonction SHELLEXECUTE de manière à ce qu'elle soit compatible avec les versions 32 et 64 bits d'Office. Nous introduisons les changements suivants.

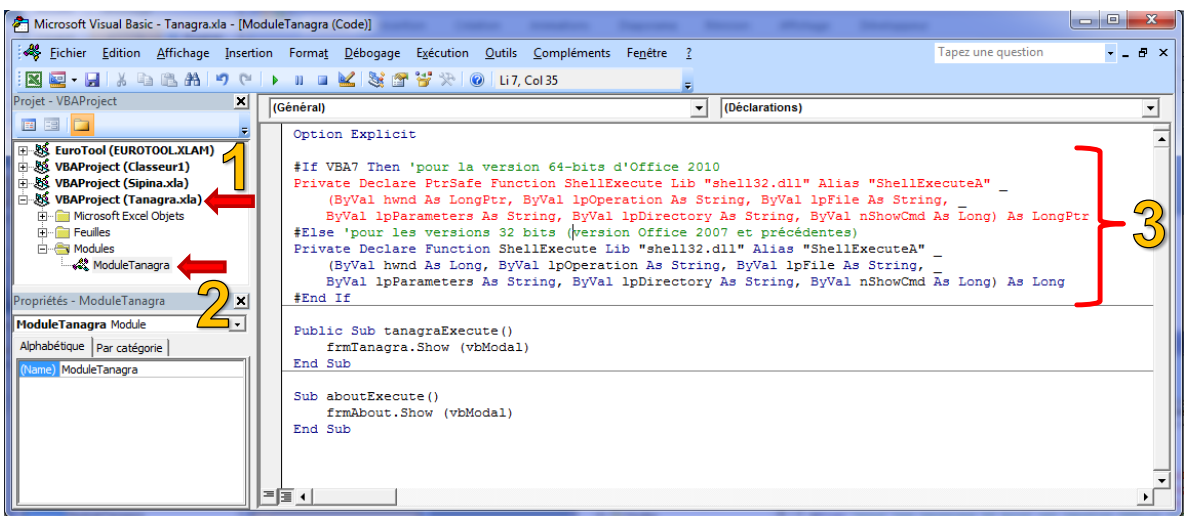

Pour en savoir plus, voir les références suivantes :

- <http://msdn.microsoft.com/en-us/library/gg278832.aspx>
- <http://www.jkp-ads.com/Articles/apideclarations.asp>

**Ces modifications sont nécessaires jusqu'à la version 1.4.41 de Tanagra**. A l'avenir, elles seront directement intégrées dans la distribution.